#### **Maarten Heuvel - Online**

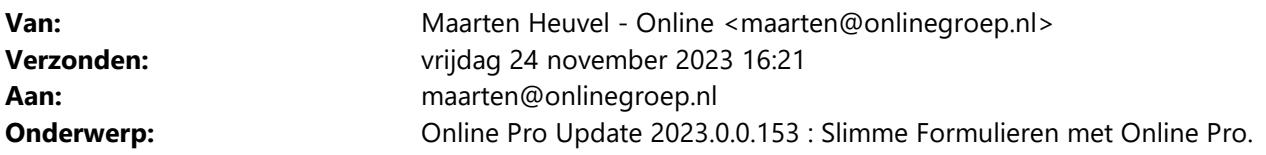

Beste Online Pro Gebruikers,

In de Online Pro update van vandaag hebben we de **FinConnect Slimme formulieren** koppeling gerealiseerd.

## **Wat zijn Slimme Formulieren van FinConnect?**

Met 'Slimme formulieren' levert FinConnect een portaal waarin vanuit Online Pro ieder gewenst digitaal formulier kan worden verzonden aan relaties, verzekeraars, tegenpartijen, expertisebureaus, et cetera. De module onderscheidt zich door eenvoud en flexibiliteit, waarbij er een toolbox wordt geleverd waarin u als kantoor zeer

eenvoudig zelf formulieren kunt ontwikkelen.

Mogelijke toepassingen van deze module zijn online schademelden, waardemeters, aanvraagformulieren, nazorgformulieren, zorgplichtformulieren, enquêteformulieren en getuigenverklaringen.

### **Slimme Formulieren: De voordelen op een rij**

- Snel en eenvoudig vanuit Online Pro een standaard formulier sturen met vooraf ingevulde bekende cliënt/polis/schade gegevens uit Online Pro.
- De direct invulbare formulieren hebben een professionele uitstraling met uw eigen bedrijfsgegevens/logo.
- Eigen formulieren ontwikkelen met de toolbox.
- De formulieren zijn eenvoudig in te vullen door de ontvanger via de PC, mobiel of tablet.
- Indien gewenst is een automatisch herinneringssysteem instelbaar wat de workflow-handelingen ontlast.
- Ingevulde formulieren worden via de e-mail of digitale post rechtstreeks teruggekoppeld in Online Pro voor verdere verwerking.
- Snellere en hogere respons op verstuurde formulieren.

## **Gratis proeftijd van 2 maanden**

Indien u geïnteresseerd bent in deze mogelijkheden kunt u de activatiemail sturen. U heeft dan een gratis proefperiode van 2 maanden.

Na deze proefperiode kost de licentie van Slimme Formulieren € 44,60 incl. 21% btw per maand.

De eerste uitleg, instructie en helpdesk wordt verzorgd door onze FinConnect collega Rob van der Zwan.

#### **FinConnect Slimme Formulieren activeren**

Indien u de koppeling wil laten activeren dient u een e-mail te sturen aan *Inge@onlinegroep.nl* met daarin de volgende gegevens:

*Hierbij verzoek ik u om de koppeling met de Slimme Formulieren voor ons kantoor te acveren.* 

*Kantoornaam : Contactpersoon: E-mailadres:*

*Met vriendelijke groet,* 

Wij zullen de koppeling dan technisch voor u gaan activeren en bevestigen. Hierna zal Rob van der Zwan contact opnemen voor de uitleg met de aangegeven contactpersoon.

# **Slimme Formulieren verwerken starten in Online Pro**

U start deze functie vanuit Online Pro via de Keten functie.

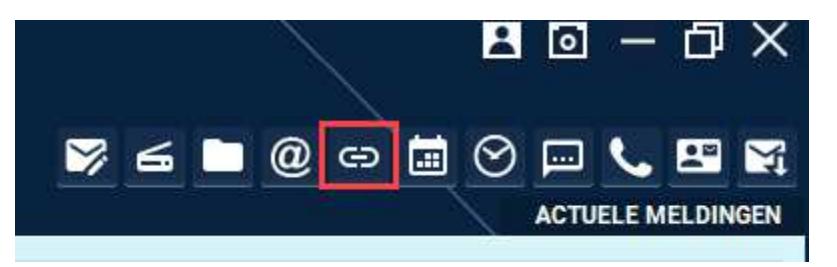

Eenmaal in de Keten functie kiest u voor het tabblad "FINCONNECT" en "FINCONNECT STARTEN".

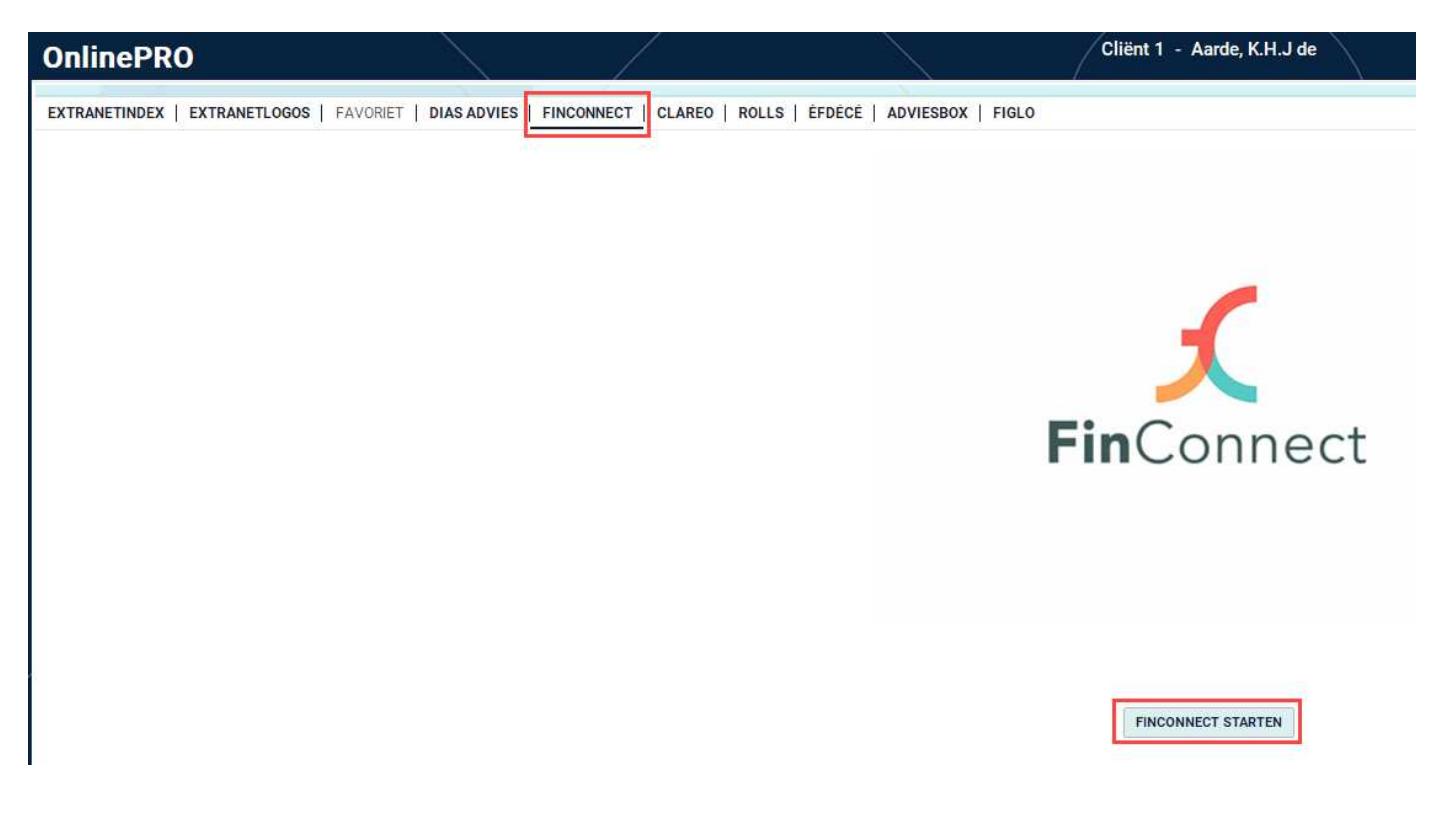

Mochten er nog vragen zijn naar aanleiding van bovenstaande dan verneem ik dat graag.

Met vriendelijke groet,

Maarten Heuvel Online Software - Online Webart

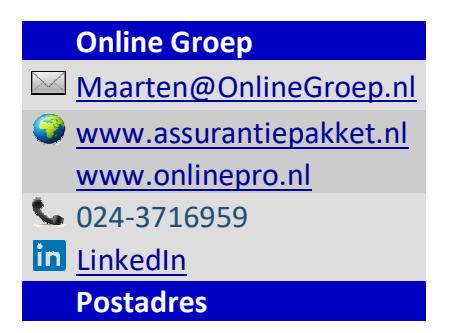

 $\boxed{\smash{\leq}$  Postbus 6750 6503 GG NIJMEGEN